## **Исследование влияния ветра на траекторию полета в Simulink-модели**

### **легковесного самолета**

### *Л.В. Бунина*

#### *МИРЭА – Российский технологический университет*

**Аннотация:** Исследуется Simulink-модель легковесного самолета в составе пакета Aerospace Blockset, включающая системную модель самолета, модель окружающей среды, модель воздействий пилота, блок визуализации. Рассмотрена структура модели полёта и детально раскрыты модели воздействий окружающей среды и ветра, состоящей из блоков физических особенностей местности, моделей ветра и модели атмосферы, гравитационной модели, в каждую из которых задается высота Блок Wind Shear Model вычисляет величину сдвига ветра как функции высоты и измеренной скорости ветра. Блок Discrete Wind Gust Model определяет результирующую скорость ветра как функцию от пройденного расстояния, амплитуды и длина порыва. Уравнения турбулентности соответствуют спецификации MIL-F-8785C, описывающий турбулентность как случайный процесс, определяемый спектрами скоростей. Представлены результаты моделирования, отражающие изменение траектории движения при различных ветровых воздействиях, задаваемых в блоке градиента скорости ветра.

**Ключевые слова:** моделирование, полет самолета, Simulink, Aerospace Blockset, боковой ветер, турбулентность, уравнения турбулентности, гравитационная модель, траектория движения.

### **Введение**

Моделирование полета летательного аппарата на различных этапах актуально в решении задач создания систем автоматического управления. Моделирование полёта самолёта как точечной массы в горизонтальной и вертикальной плоскости является давно изученным вопросом как теоретически, так и в средах математического моделирования, таких, как MathLab, на уровне обобщённых моделей движения летательных аппаратов [1, 2]. При моделировании полноценного полёта необходимо учитывать метеоусловия, в частности, учёт влияния ветра напрямую связан с безопасностью полёта на этапах взлёта и посадки.

Поскольку интуитивно понятная для инженеров-разработчиков среда Simulink [3], представляющая собой схемную визуализацию кода MathLab, имеет в составе модель полёта летательного аппарата, актуально исследовать её на предмет моделирование воздействий ветра и влияние его на полёт [4, 5].

## **Модель легковесного самолета в составе пакета Aerospace Blockset**

Модель полёта легковесного самолета в составе пакета Aerospace Blockset в MatLab Simulink представлена на рис.1 [6].

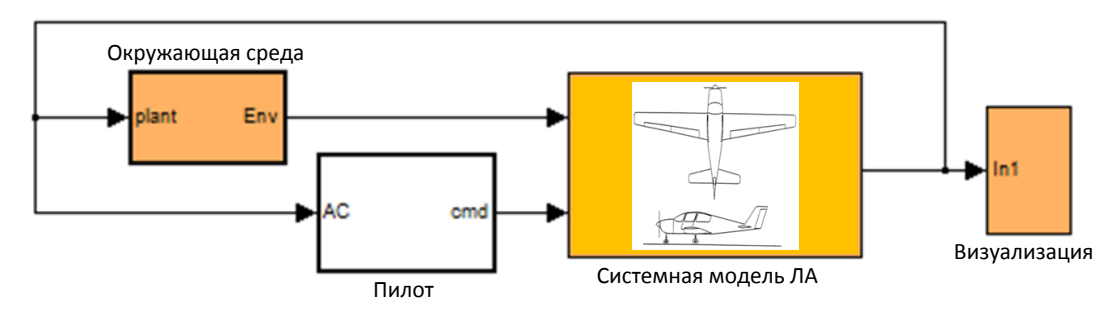

Рис.1. – Модель легкого самолета в Simulink

Модель включает собственно системную модель самолета, модель окружающей среды, модель воздействий пилота, блок визуализации. При этом пилот и окружающая среда воздействуют непосредственно на самолет, а самолет воздействует на среду и пилота посредством обратной связи [7, 8]. Модель воздействий окружающей среды и модуль воздействий ветра представлены на рис.2.

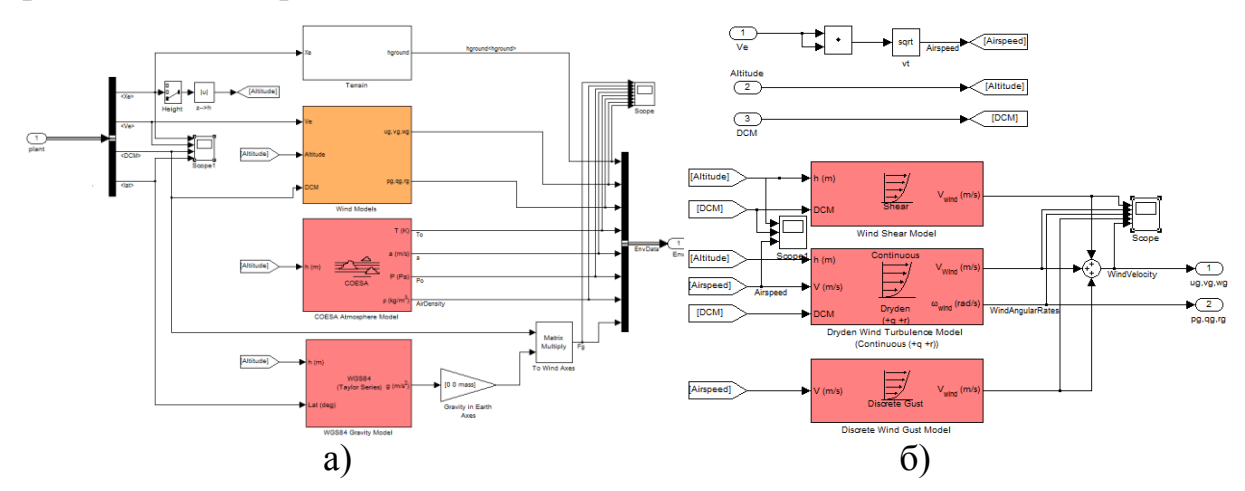

Рис.2. – Модель воздействий окружающей среды (а) и модуль воздействий ветра (б)

Модель состоит из блоков физических особенностей местности, моделей ветра, COESA модели атмосферы, гравитационной модели WGS84, в каждую из которых задается высота. На входе блока plant, а на выходе блока формируется поток EnvData. В свою очередь, модель ветра состоит из модели сдвига ветра, модели турбулентности ветра Драйдена (постоянные (+q +r)) и модели дискретных порывов ветра [9].

Блок Wind Shear Model (рис.3) добавляет сдвиг ветра к аэрокосмической модели. Эта реализация основана на математическом представлении в военной спецификации MIL-F-8785C.

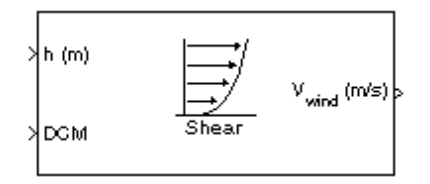

Рис.3. – Блок Wind Shear Model

Величина сдвига ветра определяется следующим уравнением для среднего профиля ветра как функции высоты и измеренной скорости ветра на высоте 6 м над землей:

$$
u_w = W_{20} \frac{\ln\left(\frac{h}{z_0}\right)}{\ln\left(\frac{20}{z_0}\right)}, \quad 0.91m < h < 305m
$$

где *u<sup>w</sup>* – средняя скорость ветра, *W<sup>20</sup>* – измеренная скорость ветра на высоте 6 м, *h* – высота, а *z0*– константа, равная 0,046 м для этапов полета категории C и 0,61 м для всех остальных этапов полета.

,

Этапы полета категории C определены в [10] как конечные этапы полета, которые включают взлет, заход на посадку и посадку. Результирующая средняя скорость ветра в системе координат плоской оси Земли изменяется на координаты фиксированной оси тела путем умножения на матрицу направляющего косинуса (DCM), вводимую в блок. Выход блока

является средней скоростью ветра в фиксированной по телу оси. Входные данные содержат высоту в выбранных единицах измерения и матрица направленного косинуса 3 на 3. Выходной вектор 3х1 содержит среднюю скорость ветра в кадре осей тела в выбранных модулях.

Блок Discrete Wind Gust Model (рис.4а) реализует порыв ветра стандартной формы «1-косинус» по математическому описанию военной спецификации MIL-F-8785C. Порыв применяется к каждой оси индивидуально или ко всем трем осям одновременно. Задаются амплитуда (увеличение скорости ветра, вызванное порывом), длина в метрах, на которой формируется порыв и время начала порыва (рис.4б).

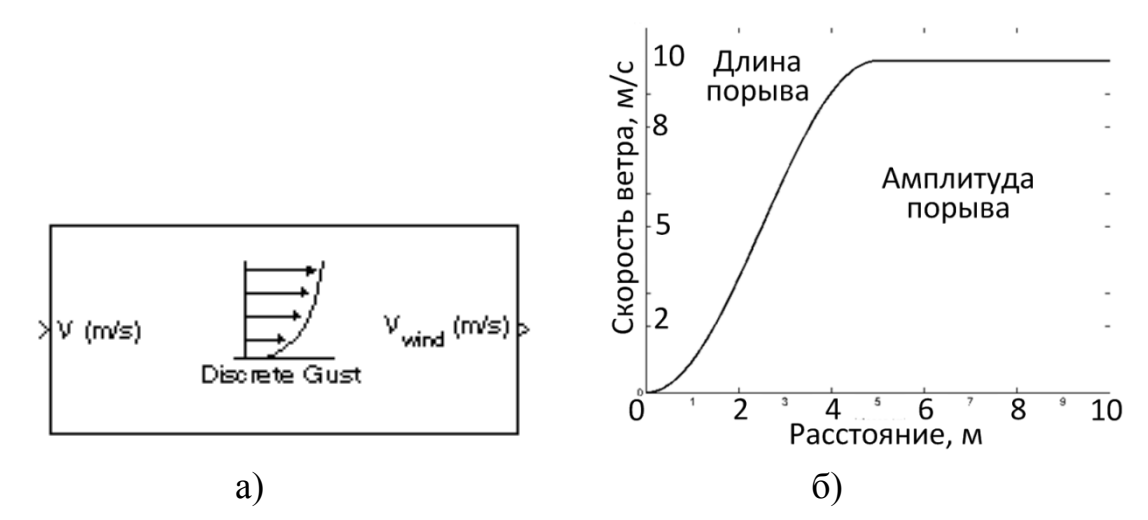

Рис.4. – Блок Discrete Wind Gust Model (а) и его входные параметры (б) Результирующая скорость ветра вычисляется по формуле:

$$
V_{wind} = \begin{cases} 0, x < 0 \\ \frac{V_m}{2} \left( 1 - \cos\left(\frac{\pi x}{d_m}\right) \right), 0 \le x \le d_m \\ V_m, x < d_m \end{cases}
$$

где *Vwind* – результирующая скорость ветра в системе координат тела, *V<sup>m</sup>* – амплитуда порыва, *d<sup>m</sup>* – длина порыва, *x*– пройденное расстояние.

Блок ветровой турбулентности Драйдена (Dryden Wind Turbulence Model) использует спектральное представление Драйдена, чтобы добавить турбулентность к аэрокосмической модели путем передачи белого шума с ограниченной полосой пропускания через соответствующие формирующие фильтры. Этот блок реализует математическое представление в военной спецификации MIL-F-8785C и военном справочнике MIL-HDBK-1797. Турбулентность – это случайный процесс, определяемый спектрами скоростей. Для самолета, летящего со скоростью V через замороженное поле турбулентности с пространственной частотой Ω [радиан на метр], круговая частота  $\omega$  вычисляется путем умножения V на  $\Omega$ .

## **Результаты моделирования**

Входные воздействия моделируют набор высоты при прямолинейном полете. В блоке градиента скорости ветра задаются различные значения различных порядков (рис.5): 10, 20, 30, 50, 100 и векторов параметров. Красным цветом подсвечены графики влияния ветра.

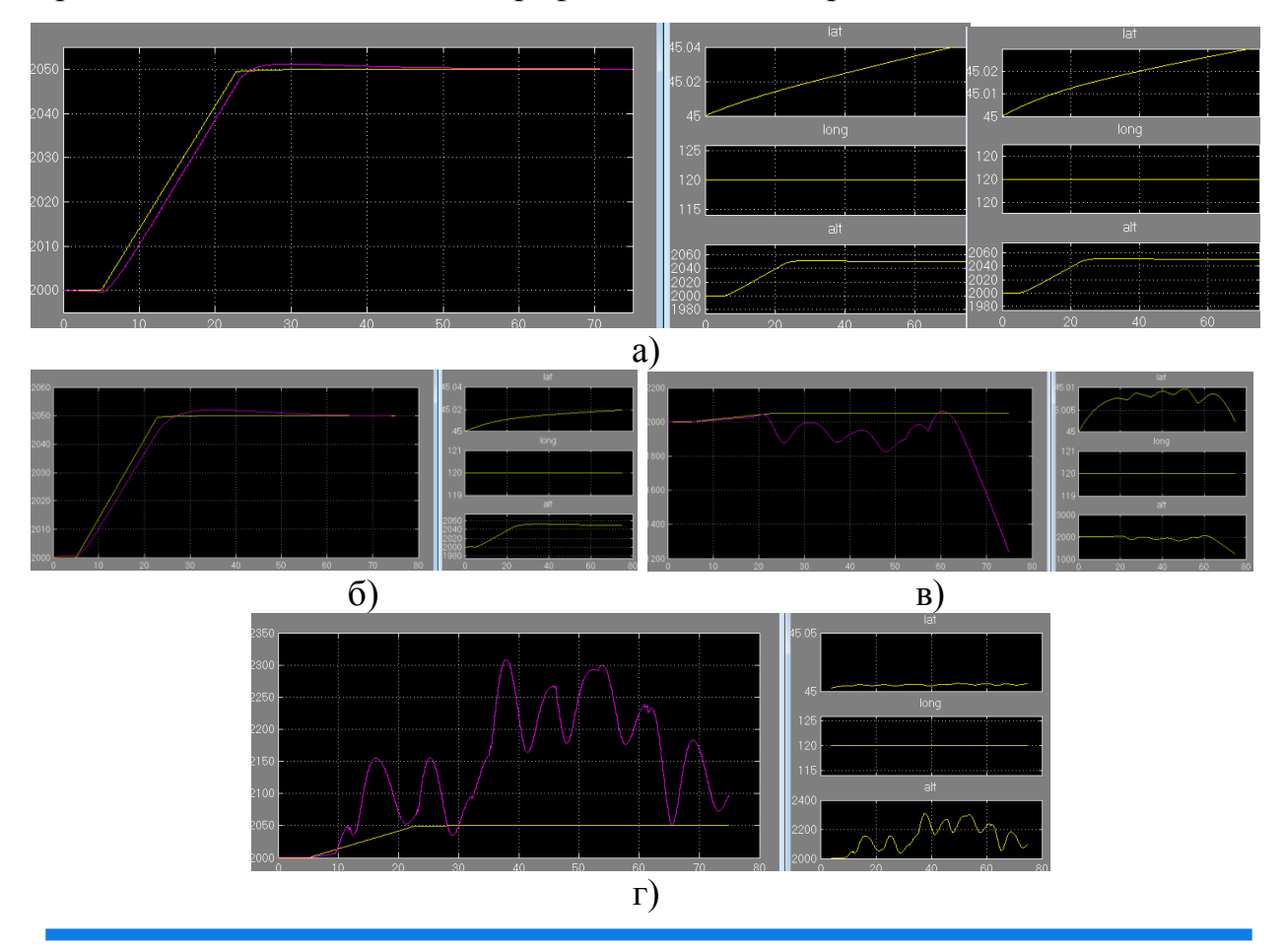

© Электронный научный журнал «Инженерный вестник Дона», 2007–2024

Рис. 5. – Зависимости параметров полёта при различных значениях градиента скорости ветра: 10, 20 (а), 30 (б), 50 (в), 100 (г)

При рассмотрении графиков на рисунке 5 можно заметить, что при увеличении скорости ветра до значения 30, влияние ветра при наборе высоты остается пропорционально скорости самолета.

Если рассмотреть детально влияние ветра на отдельно взятые оси, то можно увидеть, что на долготу ветер никак не влияет, поскольку его воздействие ровно параллельно этой оси, что нельзя сказать про высоту: прямая зависимость между высотой и влиянием ветра на полет. На широту влияет сопротивление ветра, поэтому можно заметить некое закругление, что равнозначно замедлению изменения данного параметра. При значении 50, на графике заметны резкие перепады влияния ветра, после набора высоты, что указывает на турбулентности, после некого колебания, можно заметить резкий скачок верх и последующий полный спад. Как было выяснено из рисунка 5а – высота пропорциональна влиянию ветра, поэтому из-за турбулентности видны некие помехи и дальнейший спад, после скачка. График широты показывает нам, что турбулентность влияет не только на вертикальный параметр, но и на изменяющийся горизонтальный.

Следующим параметром было значение 100, аналогичная ситуация, как и со значением 50, но на графике влияние ветра сильно возросло и график самой турбулентности выглядит более колеблющимся, чем при значении 50. Высота, как и в предыдущих случаях, также повторяет кривую влияния ветра.

График на рисунке 6а характеризует зависимости изменения скорости ветра в значении градиента по перпендикулярной оси, результатом является то, что общая картина осталось той же. В следующих графиках рисунках 6б-д можно заметить значительное кратное увеличение перпендикулярных скоростей. В этих пяти случаях наблюдается одинаковая ситуация

зависимости высоты и широты. Высота – пропорциональна влиянию ветра, а широта – меняющийся параметр, зависящий от сопротивления ветра и результирующей скорости.

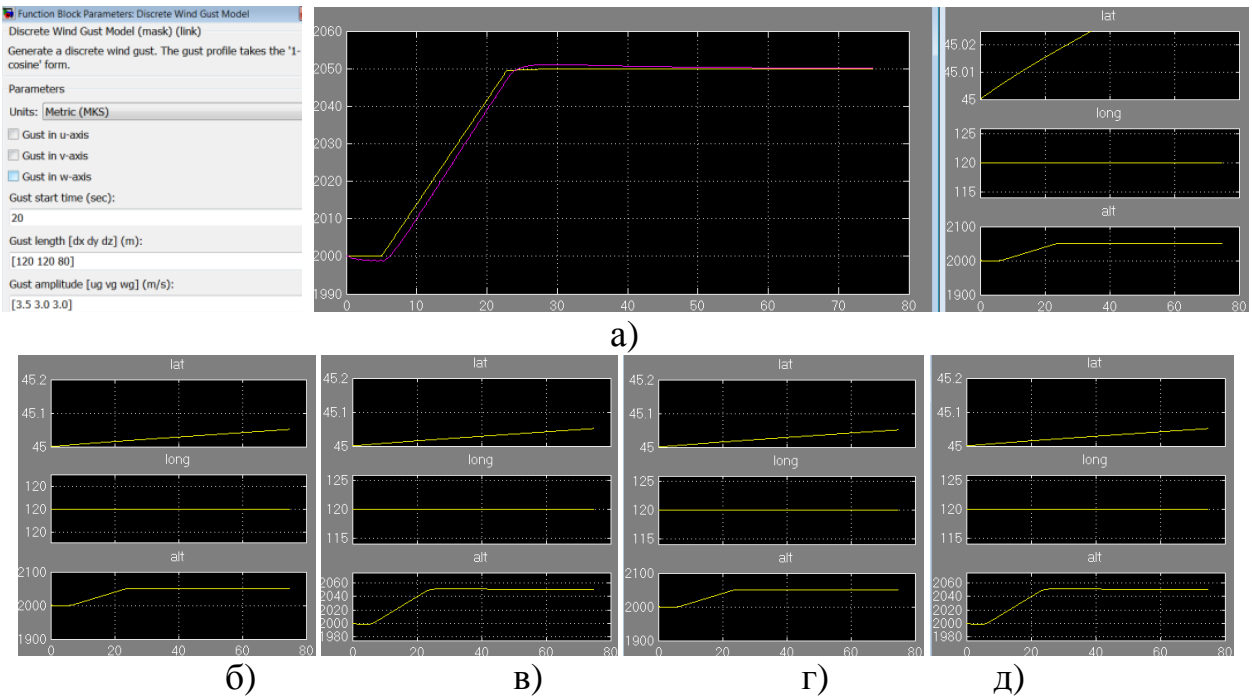

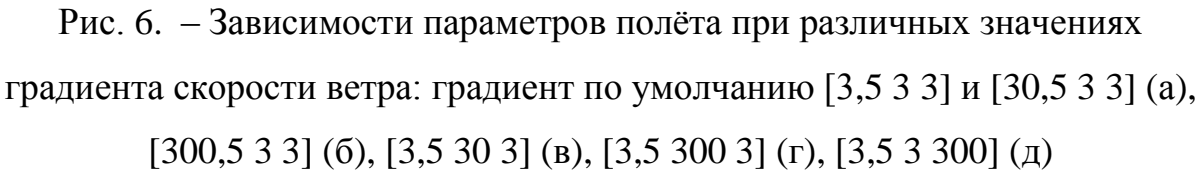

## **Заключение**

Модель Simulink легковесного самолета в составе пакета Aerospace Blockset включает в себя системную модель самолета, модель окружающей среды, модель воздействий пилота, блок визуализации. Модель воздействий окружающей среды состоит из блоков физических особенностей местности, моделей ветра и атмосферы, гравитационной модели. Уравнения модели ветра описывают встречный боковой ветер, турбулентность в соответствии со спецификацией MIL-F-8785C и дискретные порывы, которые характеризуются направлением, длиной и амплитудой.

Результаты моделирования набора высоты при прямолинейном полете позволили выявить изменения траектории движения при различных ветровых воздействиях, задаваемых в блоке градиента скорости ветра как в виде отдельного значения так и в виде векторов параметров, определяющих воздействия в трёх плоскостях.

# **Литература**

1. Аминев Д.А., Бунина Л.В., Борисов С.П., Борисов И.С., Лихачев М.А. В сборнике: Фундаментальные, поисковые, прикладные исследования и инновационные проекты. Исследование математической модели полета точечной массы // Сборник трудов Национальной научно-практической конференции. Под редакцией С.У. Увайсова. Москва, 2022. С. 151-157.

2. [Сидорова А.В.](http://www.ivdon.ru/ru/magazine/search?search=%D0%A1%D0%B8%D0%B4%D0%BE%D1%80%D0%BE%D0%B2%D0%B0+%D0%90.%D0%92.) [Степин П.И.](http://www.ivdon.ru/ru/magazine/search?search=%D0%A1%D1%82%D0%B5%D0%BF%D0%B8%D0%BD+%D0%9F.%D0%98.) [Сидоров В.Н.](http://www.ivdon.ru/ru/magazine/search?search=%D0%A1%D0%B8%D0%B4%D0%BE%D1%80%D0%BE%D0%B2+%D0%92.%D0%9D.) Имитационное моделирование колебаний центра масс колесной машины с помощью программы Simulink // Инженерный вестник Дона, 2020, №4. URL: ivdon.ru/ru/magazine/archive/N4y2020/6395.

3. [Лысенко И.Е.](http://www.ivdon.ru/ru/magazine/search?search=%D0%9B%D1%8B%D1%81%D0%B5%D0%BD%D0%BA%D0%BE+%D0%98.%D0%95.) [Синютин С.А.Воронков О.Ю.](http://www.ivdon.ru/ru/magazine/search?search=%D0%A1%D0%B8%D0%BD%D1%8E%D1%82%D0%B8%D0%BD+%D0%A1.%D0%90.) Поведенческая модель микромеханического сенсора угловых скоростей для моделирования в среде Simulink программного пакета MatLab // Инженерный вестник Дона, 2014, №4. URL: ivdon.ru/ru/magazine/archive/N4y2014/2674.

4. Обрубов А.Г. Динамика полета в условиях сдвига ветра. Обрубов А.Г., Грязин В.Е. // Труды ЦАГИ. 1983. вып. 2163. 24 с.

5. Корнеев В. А., Меликян А. А., Титовский И. Н. Стабилизация глиссады самолета при ветровых возмущениях в минимаксной постановке // Изв. АН СССР. ТК. 1985. №3. С. 132-139.

6. Aerospace Toolbox. User's Guide. R2014a. MatLab.

7. The USAF stabiulty and control digital datcom. Volume I, Users Manual. McDonnell Douglas Astronautics Company, 1999, p. 147.

8. DATCOM Beginner's Tutorial: Modeling a MiG-17. URL: wpage.unina.it/agodemar/DSV-DQV/DATCOM\_Tutorial\_I.pdf.

9. Voloshchenko V. Yu. Seadrome: Unmanned Amphibious Aerial Vehicle Sonar Equipment for Landing-Takeoff and Water Area Navigation. [Russian](https://www.researchgate.net/journal/Russian-Aeronautics-Iz-VUZ-1934-7901?_tp=eyJjb250ZXh0Ijp7ImZpcnN0UGFnZSI6InB1YmxpY2F0aW9uIiwicGFnZSI6InB1YmxpY2F0aW9uIn19)  [Aeronautics \(Iz VUZ\).](https://www.researchgate.net/journal/Russian-Aeronautics-Iz-VUZ-1934-7901?_tp=eyJjb250ZXh0Ijp7ImZpcnN0UGFnZSI6InB1YmxpY2F0aW9uIiwicGFnZSI6InB1YmxpY2F0aW9uIn19) 59(2), 2016. pp. 271-276.

10. [Aminev](https://www.researchgate.net/profile/Dmitry-Aminev?_tp=eyJjb250ZXh0Ijp7ImZpcnN0UGFnZSI6InB1YmxpY2F0aW9uIiwicGFnZSI6InB1YmxpY2F0aW9uIn19) D. A. [Litvinova](https://www.researchgate.net/scientific-contributions/N-L-Litvinova-2091811705?_tp=eyJjb250ZXh0Ijp7ImZpcnN0UGFnZSI6InB1YmxpY2F0aW9uIiwicGFnZSI6InB1YmxpY2F0aW9uIn19) N. L. [Sviridov](https://www.researchgate.net/scientific-contributions/A-S-Sviridov-2091729621?_tp=eyJjb250ZXh0Ijp7ImZpcnN0UGFnZSI6InB1YmxpY2F0aW9uIiwicGFnZSI6InB1YmxpY2F0aW9uIn19) A. S., [Uvaisov](https://www.researchgate.net/scientific-contributions/S-U-Uvaisov-2084721915?_tp=eyJjb250ZXh0Ijp7ImZpcnN0UGFnZSI6InB1YmxpY2F0aW9uIiwicGFnZSI6InB1YmxpY2F0aW9uIn19) S. U. Study of ability to use ultrasonic range finders for constructing systems of aircraft landing. [Russian Aeronautics \(Iz VUZ\)](https://www.researchgate.net/journal/Russian-Aeronautics-Iz-VUZ-1934-7901?_tp=eyJjb250ZXh0Ijp7ImZpcnN0UGFnZSI6InB1YmxpY2F0aW9uIiwicGFnZSI6InB1YmxpY2F0aW9uIn19) 58(3) 2015, pp. 315-320.

## **References**

1. Aminev D.A., Bunina L.V., Borisov S.P., Borisov I.S., Lihachev M.A. V sbornike: Fundamental'nye, poiskovye, prikladnye issledovaniya i innovacionnye proekty. Issledovanie matematicheskoj modeli poleta tochechnoj massy. Sbornik trudov Nacional'noj nauchno-prakticheskoj konferencii. Pod redakciej S.U. Uvajsova. Moskva, 2022. pp. 151-157.

2. Sidorova A.V., Stepin P.I., Sidorov V.N. Inzhenernyj vestnik Dona, 2020, №4. URL: ivdon.ru/ru/magazine/archive/N4y2020/6395.

3. Lysenko I.E., Sinyutin S.A. Voronkov O.YU. Inzhenernyj vestnik Dona, 2014, №4. URL: ivdon.ru/ru/magazine/archive/N4y2014/2674.

4. Obrubov A.G. Dinamika poleta v usloviyah sdviga vetra. Obrubov A.G., Gryazin V.E. Trudy CAGI. 1983. № 2163. p.24.

5. Korneev V. A., Melikyan A. A., Titovskij I. N. Stabilizaciya glissady samoleta pri vetrovyh vozmushcheniyah v minimaksnoj postanovke. Izv. AN SSSR. TK. № 3, 1985. pp. 132-139.

6. Aerospace Toolbox. User's Guide. R2014a. MatLab.

7. The USAF stabiulty and control digital datcom. Volume I, Users Manual. McDonnell Douglas Astronautics Company, 1999. p. 147.

8. DATCOM Beginner's Tutorial: Modeling a MiG-17. URL: wpage.unina.it/agodemar/DSV-DQV/DATCOM\_Tutorial\_I.pdf.

9. Voloshchenko V. Yu. Seadrome: Unmanned Amphibious Aerial Vehicle Sonar Equipment for Landing-Takeoff and Water Area Navigation. [Russian](https://www.researchgate.net/journal/Russian-Aeronautics-Iz-VUZ-1934-7901?_tp=eyJjb250ZXh0Ijp7ImZpcnN0UGFnZSI6InB1YmxpY2F0aW9uIiwicGFnZSI6InB1YmxpY2F0aW9uIn19)  [Aeronautics \(Iz VUZ\).](https://www.researchgate.net/journal/Russian-Aeronautics-Iz-VUZ-1934-7901?_tp=eyJjb250ZXh0Ijp7ImZpcnN0UGFnZSI6InB1YmxpY2F0aW9uIiwicGFnZSI6InB1YmxpY2F0aW9uIn19) 59(2), 2016. pp. 271-276.

10. [Aminev](https://www.researchgate.net/profile/Dmitry-Aminev?_tp=eyJjb250ZXh0Ijp7ImZpcnN0UGFnZSI6InB1YmxpY2F0aW9uIiwicGFnZSI6InB1YmxpY2F0aW9uIn19) D. A. [Litvinova](https://www.researchgate.net/scientific-contributions/N-L-Litvinova-2091811705?_tp=eyJjb250ZXh0Ijp7ImZpcnN0UGFnZSI6InB1YmxpY2F0aW9uIiwicGFnZSI6InB1YmxpY2F0aW9uIn19) N. L. [Sviridov](https://www.researchgate.net/scientific-contributions/A-S-Sviridov-2091729621?_tp=eyJjb250ZXh0Ijp7ImZpcnN0UGFnZSI6InB1YmxpY2F0aW9uIiwicGFnZSI6InB1YmxpY2F0aW9uIn19) A. S., [Uvaisov](https://www.researchgate.net/scientific-contributions/S-U-Uvaisov-2084721915?_tp=eyJjb250ZXh0Ijp7ImZpcnN0UGFnZSI6InB1YmxpY2F0aW9uIiwicGFnZSI6InB1YmxpY2F0aW9uIn19) S. U. Study of ability to use ultrasonic range finders for constructing systems of aircraft landing. [Russian Aeronautics \(Iz VUZ\)](https://www.researchgate.net/journal/Russian-Aeronautics-Iz-VUZ-1934-7901?_tp=eyJjb250ZXh0Ijp7ImZpcnN0UGFnZSI6InB1YmxpY2F0aW9uIiwicGFnZSI6InB1YmxpY2F0aW9uIn19) 58(3) 2015, pp. 315-320.

**Дата поступления: 16.12.2023 Дата публикации: 3.02.2024**